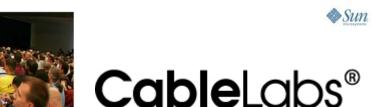

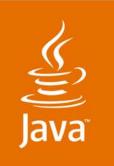

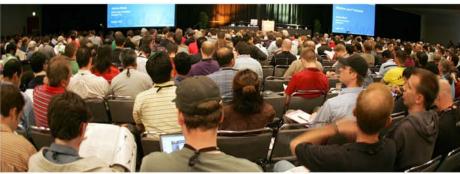

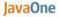

#### OCAP Roadmap and Future Services

Frank Sandoval

Director, OCAP Specifications CableLabs http://www.opencable.com

TS-5931

java.sun.com/javaone

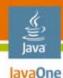

#### **OCAP Opportunities for Developers** A view to the future of Cable TV

# Peer into the future of interactive services on Cable TV

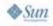

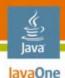

# **OCAP Specs**

**Core specifications** 

- OCAP 1.0-based on PersonalJava™ platform variant
  - Supports typical TV apps—EPG, VOD, etc
  - Supports 'bound' associated with TV programming
- OCAP 1.1-based on PBP 1.1
  - Adds metrics
  - Diagnostics
  - 'multi-function' capability
  - Digital Program Insertion (DPI)

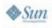

#### Java JavaOne

## **OCAP Specs**

Possible future extension specifications

- SIP/IMS support
- HW accelerated graphics
- Cable-PC
- Mobile

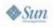

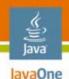

#### **OCAP Services**

Possible future services

- Nationally distributed interactive content
  - Access to cable network services, like VOD, transactions
- New advertising scenarios
  - Interactive—telescoping to VOD, Request for Information (RFI), etc
  - Addressability—insertion in broadcast, VOD, DVR
- User generated applications
- What are your ideas?

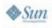

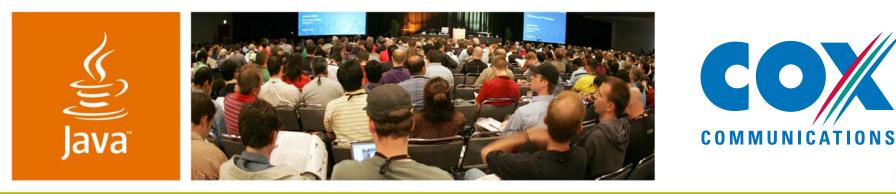

# **OCAP Future Interactive Services on Cable TV**

Mark Jensen Manager, Interactive Television Platforms Cox Communications http://www.cox.com

TS-5931

Sun

lavaOne

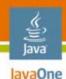

#### Java<sup>™</sup> Platform Interactivity in Cable Today, tomorrow, and beyond

#### Eliminating the barriers of **developing** and **delivering** exciting based Java Applications to a Cable Television Device

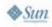

#### Java JavaOne

# Agenda

# **Cable TV's Java Platform Middleware**

- **Tools and Process**
- **Device Types**
- **Network Capabilities**
- Today's Java Applications
- Tomorrow's Java Applications

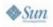

# Cable TV's Java Platform Middleware

- Pre OnRamp
  - Micro Java Virtual Machine (JVM<sup>™</sup> machine)
  - Ping-Pong

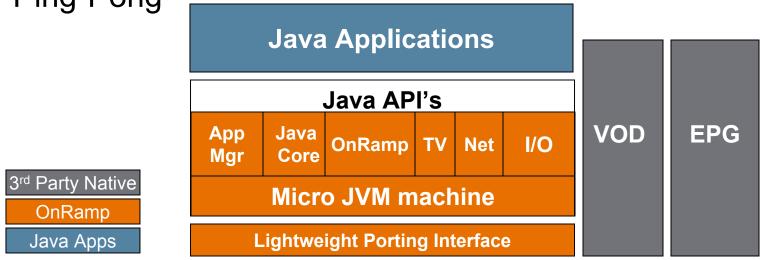

The terms "Java Virtual Machine" and "JVM" mean a Virtual Machine for the Java™ platform.

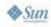

lava

### Cable TV's Java Platform Middleware OnRamp

- JCP<sup>SM</sup> Services—JSR 242
- Subset of OCAP

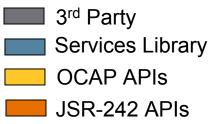

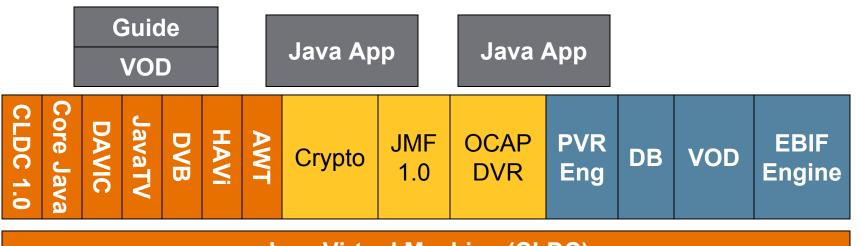

Java Virtual Machine (CLDC)

**Settop Hardware and O/S** 

Java JavaOne

#### Java JavaOne

# Cable TV's Java Platform Middleware

Guide

VOD

- Based on GEM
- CDC Today
- Moving to PBP

OCAP

App

Monitor

App

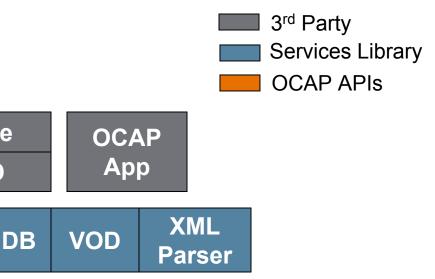

OCAP

**PVR** 

Eng

#### Java Virtual Machine (CDC)

Settop Hardware and O/S

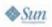

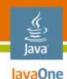

# Agenda

#### Cable TV's Java Platform Middleware **Tools and Process** Device Types

**Network Capabilities** 

Today's Java Applications

Tomorrow's Java Applications

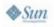

#### Process

lavaOne

Steps to Success

- Develop in a Java Environment
  - Standard IDE Tools
- Simulate with an
  - OCAP Simulator
  - Cable TV Network Simulation
- Participate in OCAP Interops
- Work with an OCAP Device Manufacture
- Contact an MSO

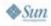

# Tools

lavaOne

How to get started

- OCAP Emulators Development Tools
  - VisionWorkbench, MHDK
- Network Simulators and Production Tools
  - Ensequence, eMUSE, Tandberg/GoldPocket
- Video and Data Synchronization Tools
  - Object Carousel with RF Modulator to Set-top
- Set-top serial output of a debug device

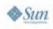

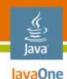

# Agenda

#### Cable TV's Java Platform Middleware Tools and Process **Device Types** Network Capabilities

#### Today's Java Applications

Tomorrow's Java Applications

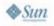

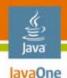

# **Device Types**

- Constrained set-top device (CLDC)
  - OnRamp
    - Limited Network Capability (Legacy OOB)
- Advanced set-top devices (CDC)
  - OCAP
  - DOCSIS Cable Modem built right in
- Advanced CableCARD Televisions (CDC)
  - OCAP
  - DOCSIS Cable Modem built right in
- Advanced DCAS Televisions and set-tops (CDC)
  - OCAP
  - DOCSIS Cable Modem built right in

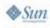

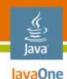

# Agenda

#### Cable TV's Java Platform Middleware Tools and Process Device Types **Network Capabilities** Today's Java Applications Tomorrow's Java Applications

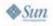

# **Cables Transport Network**

Limited Capability

- OOB Application and Data Delivery
  - SCTE 65 and 54
  - UDP/IP with limited Bandwidth
- IB Application Delivery
  - Constrained

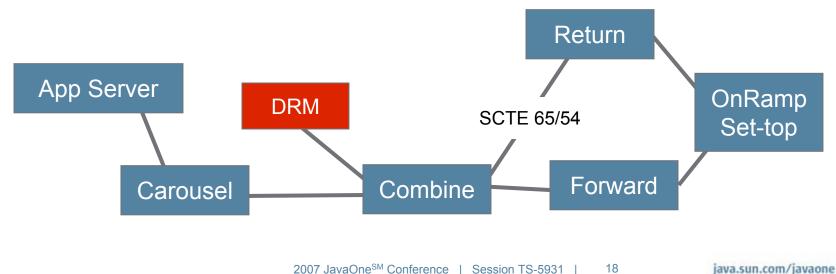

Java JavaOne

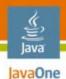

# Cables Transport Network

- DOCSIS
  - TCP/IP

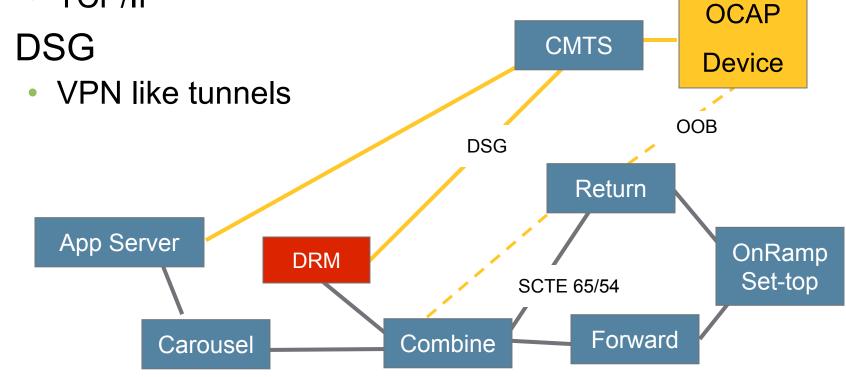

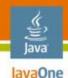

# Agenda

Cable TV's Java Platform Middleware Tools and Process Device Types Network Capabilities **Today's Java Applications** Tomorrow's Java Applications

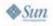

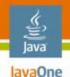

## **Today's Java Applications**

- News and Information
  - Weather
  - News
  - On TV
  - At the Movies
  - Horoscopes
- Advertising
  - Cox Media Advertisers
  - Cox Products and Services

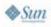

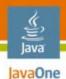

#### **News and Information**

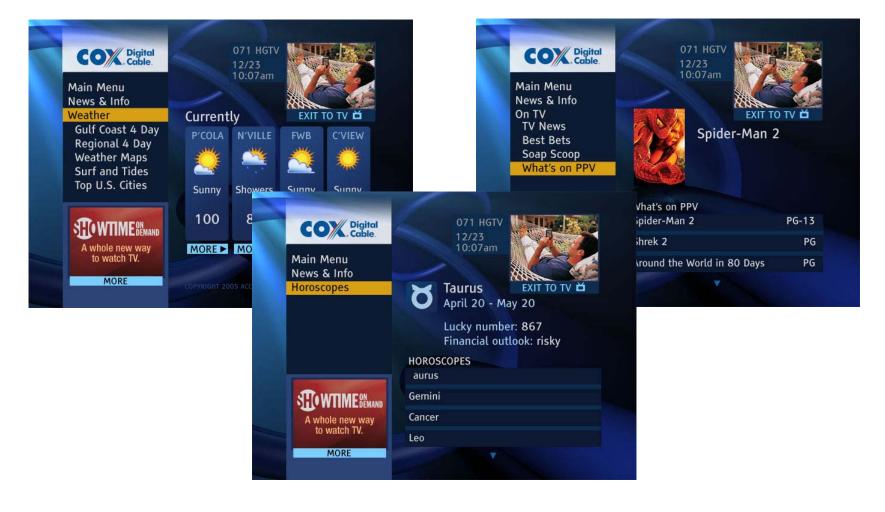

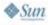

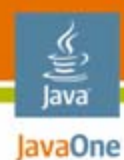

### Advertising

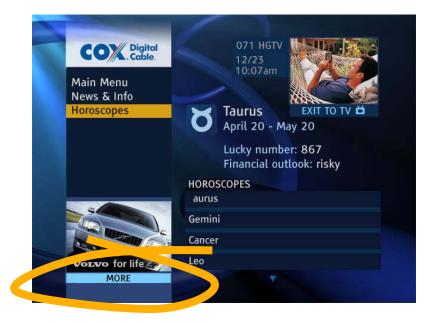

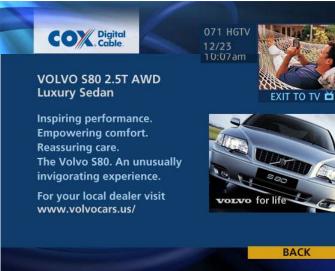

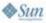

java.sun.com/javaone

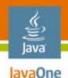

#### **Today's Java Applications**

- Customer Care
  - View and Pay Bill
  - Sign up for EasyPay
  - Product FAQ
- Order Services
  - Premium Channels
  - Cox Products and Services
- E-Mail Viewer (Integrated with High Speed Data)
  - Read and Delete E-Mail

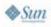

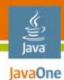

#### **Customer Care**

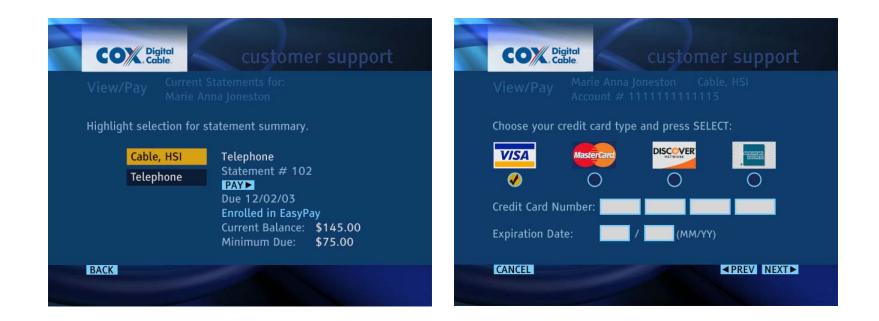

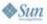

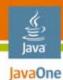

#### **Order Services**

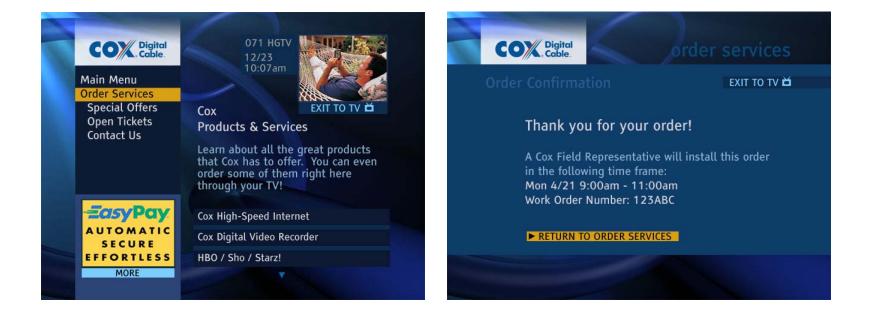

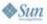

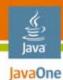

#### **E-Mail Viewer**

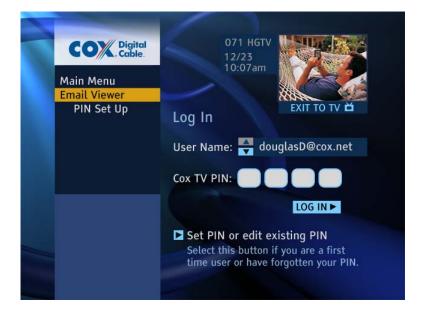

|               | Main Menu<br>Email Viewer<br>In Box<br>PIN Set Up | 071 HGTV<br>12/23<br>10:07am | EXIT TO TV |  |
|---------------|---------------------------------------------------|------------------------------|------------|--|
| 💶 🕨 1-5 of 25 |                                                   | DELETE SELECTED 🗸            |            |  |
|               | John Smith                                        | latest news                  | 2/15/04    |  |
|               | Amazon Sales                                      | what's up                    | 2/14/04    |  |
|               | Orbitx                                            | order has shipped            | 2/10/04    |  |
|               | Lisa Jones                                        | get back to me               | 2/09/04 🔲  |  |
|               |                                                   |                              |            |  |
|               | Doug Jones                                        | this weekend                 | 2/09/04    |  |

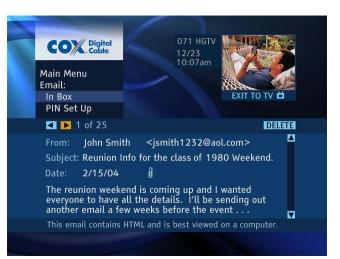

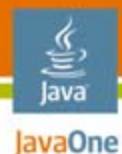

#### **Tivo and OnRamp**

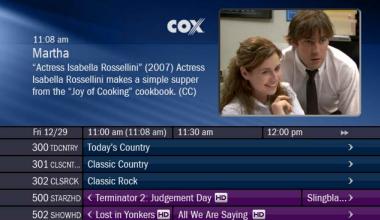

🮯 Martha

Channels (all)

KTVU Channel 2... →

Enter More Options

740 ESPNHD < College Football: Music City Bowl HD

2 KTVUDT Judge Hatchett

A Programs (all)

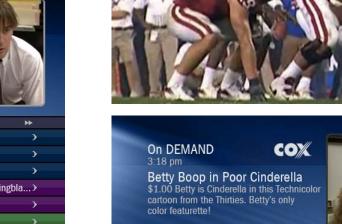

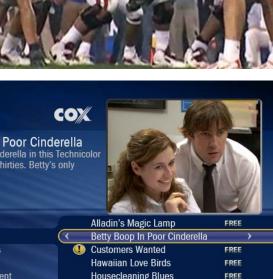

| Movies            |    | Alladin's Magic Lamp          | FREE |   |
|-------------------|----|-------------------------------|------|---|
| Kids              | (< | Betty Boop In Poor Cinderella |      | > |
| Family Movies     |    | Customers Wanted              | FREE |   |
| Music             |    | Hawaiian Love Birds           | FREE |   |
| TV Entertainment  |    | Housecleaning Blues           | FREE |   |
| Classics          |    | Little Swee' Pea              |      |   |
| Sports & Fitness  |    | Swing Cleaning                | FREE |   |
| Free Movies       |    | The Scared Crows              |      |   |
| Adults Only       |    | Two for the Zoo               | FREE |   |
| Premium On DEMAND |    |                               |      |   |
| ~                 |    |                               |      |   |
|                   |    |                               |      |   |

Include the second second second second second

College Football 5:15 pm - 9:00 pm

"Tostitos BCS Fiesta Bowl: Oklahoma vs. Boise

take on the Boise State Broncos. (HDTV, CC)

Tip: Press RECORD to record this program

State" From Glendale, Ariz. The Oklahoma Sooners

ann 1999 COX

No Rating

5:33 pm

2 KTVUDT

Swap Tuners

🕪) Audio

**Program Options** 

**Closed Captions** 

**Parental Controls** 

Source: Tivo

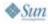

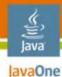

#### **Tivo and OnRamp**

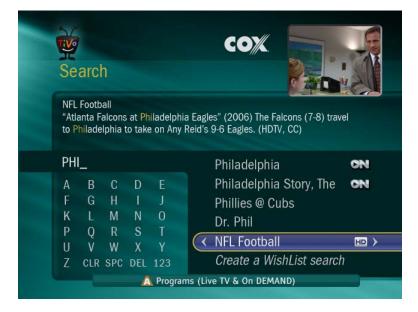

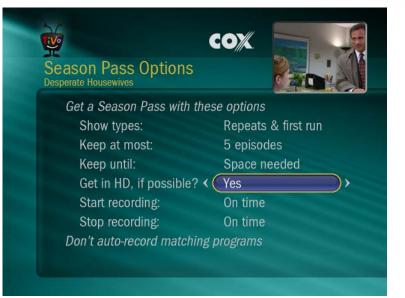

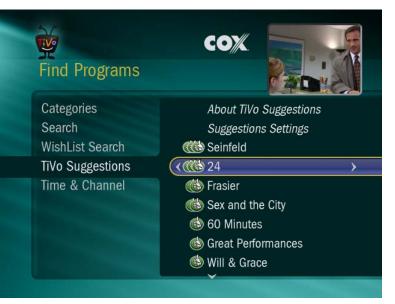

Source: Tivo

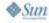

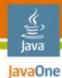

#### **Tivo and OnRamp**

|                      | <b>CO</b> X      |
|----------------------|------------------|
| TiVo Recordings      |                  |
| Desperate Housewives | Sun 2/12         |
| 60 Minutes (2)       | Sun 2/12         |
| < 💼 HD (3)           | Sat 2/12 >       |
| Saturday Night Live  | Sat 2/11         |
| 🚼 KIDMAN, NICOLE (6) | Sat 2/11         |
| Unwrapped            | Sat 2/11         |
| E POKER (2)          | Sat 2/11         |
| (I) Monk             | Fri 2/10         |
| 🚯 TiVo Suggestions   |                  |
| Groups (on)          | B Sort (by date) |

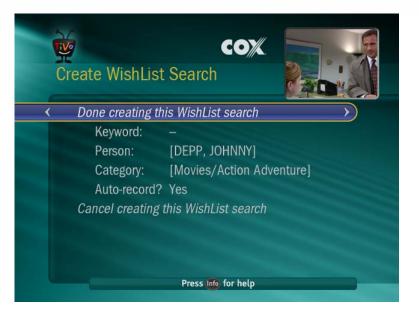

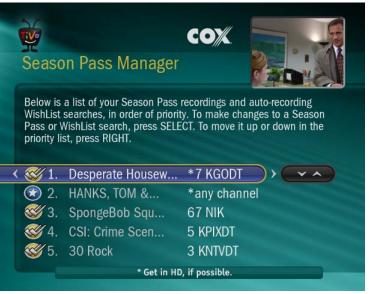

Source: Tivo

♦ Sun

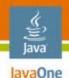

## **Agenda With Section Highlights**

Cable TV's Java Platform Middleware Tools and Process Device Types Network Capabilities Today's Java Applications **Tomorrow's Java Applications** 

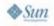

## **Today's Java Applications**

- Targeted Advertising
  - Basic Profile Services
- Enhanced Telephony Integration
  - Caller ID
  - Call Disposition
  - Call Forwarding
- E-Mail Viewer (Integrated with High Speed Data)
  - Read and Delete E-Mail

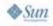

lavaOne

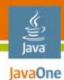

#### **Targeted Advertising**

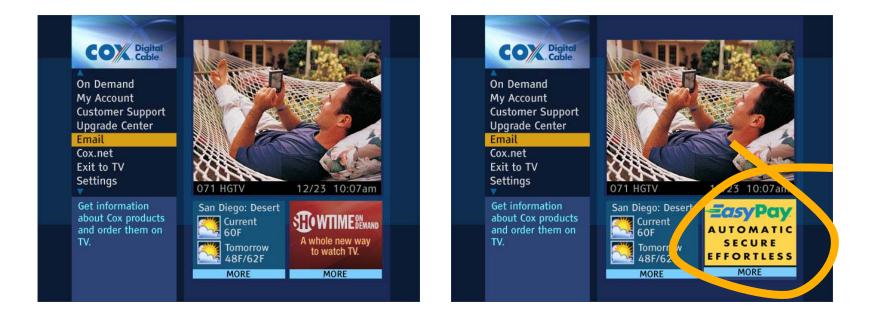

♦*Sun* 

java.sun.com/javaone

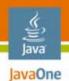

#### Enhanced Telephone Integration Incoming Call with Caller ID

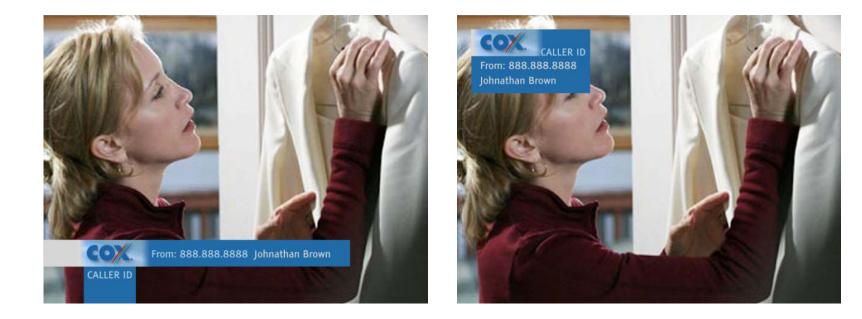

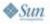

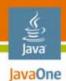

#### Enhanced Telephone Integration Disposition Banner

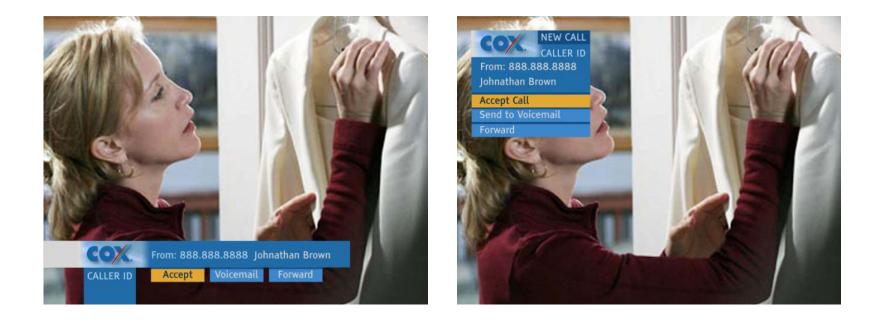

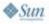

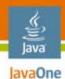

#### Enhanced Telephone Integration Most Recent Calls and Call Routing Configuration

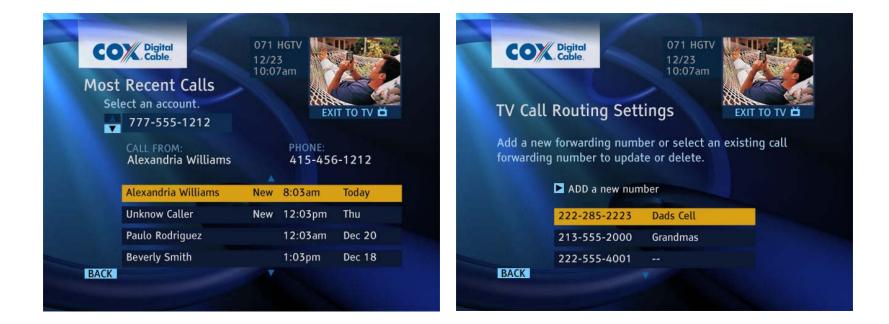

java.sun.com/javaone

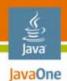

#### Enhanced Telephone Integration Disposition Banner with Active Call Forward List

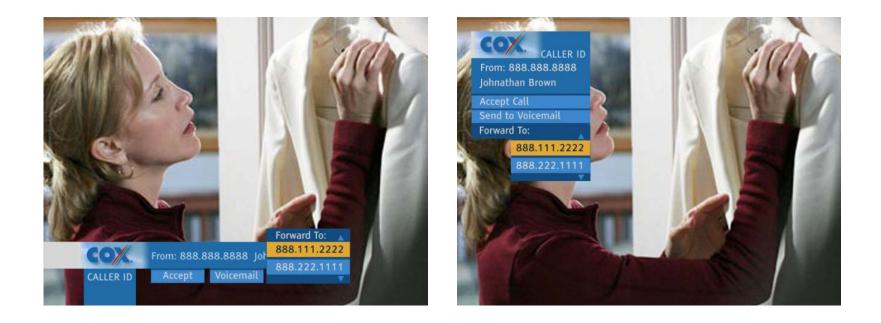

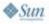

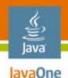

## Summary

- Java Platform Middleware on set-tops are being deployed
- Java applications are gaining in popularity
- Advertising is gaining momentum
- Development Roadblocks are being Eliminated
- Ubiquitous Acceptance is soon

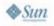

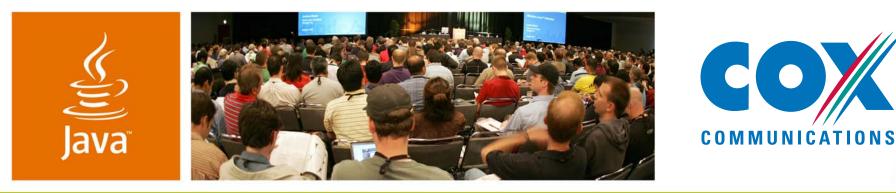

# **OCAP Future Interactive Services on Cable TV**

Michael Lobb

**TVWorks** 

Cox Communications http://www.cox.com

TS-5931

Sun

**avaOne** 

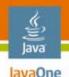

# What Is a Library in OCAP?

- OCAP provides the ability to deploy library code via its org.ocap.system.RegisteredApiManager class
- Code registered in this way is then made available to applications in other Java platform contexts
- Each application that wishes to use the code will have its own copy on its system heap, i.e. static variables do not exist across applications
- The library code is effectively added to each application's classpath

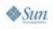

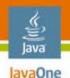

# Why Would I Use This?

- Code sharing within a suite of applications to save footprint
- Code implemented by one company with usage sold to others
- A game pack could have an extended set of widgets that are common to each one
- Providing middleware type APIs as new features or extensions of an existing platform (more on this later)

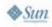

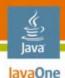

# How an Application Uses a Library

- In OCAP applications are signalled with an XAIT which is conceptually similar to a Java Application Descriptor (JAD) file in the mobile space
- One of the XAIT fields is a list of library names an application is allowed to use
- Application must be signed with the same certificate as the library
- The library must be registered before the application is launched or it will not be able to "see" the code

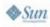

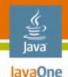

#### RegisteredApiManager

#### static RegisteredApiManager getInstance()

Gets the singleton instance of the Registered API manager.

#### abstract java.lang.String[] getNames()

Gets a list of registered APIs.

abstract java.lang.String[] getUsedNames()
Gets a list of registered APIs that are in use by the caller.

#### abstract java.lang.String getVersion(java.lang.String name)

Gets the version of a registered API, or null if it is not registered.

abstract void register(java.lang.String name, java.lang.String version,

java.io.File scdf, short storagePriority) Registers an API with the implementation.

#### abstract void unregister(java.lang.String name)

Unregisters an API from the implementation.

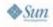

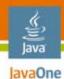

### **SCDF Sample**

```
<?xml version="1.0" encoding="UTF-8"?>
<applicationdescription>
 <dir name="com">
   <dir name="tyworks">
     <dir name="package1">
       <file name="BinaryProtocol.class" size="438"/>
       <file name="CommandMessage.class" size="971"/>
       <file name="Element.class" size="2834"/>
     </dir>
     <dir name="package2">
       <file name="ElementVisitor.class" size="147"/>
       <file name="LogMessage.class" size="1519"/>
     </dir>
   </dir>
 </dir>
</applicationdescription>
```

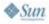

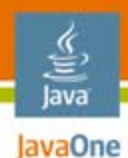

### **Code Sample**

public void registerAnApi() {
 //establish the library's name
 String name = ...
 //establish the library's version number
 String version = ...
 //locate the descriptor file
 File scdf = new File(...);
 //obtain an instance of the RegisteredApiManager
 RegisteredApiManager manager = RegisteredApiManager.getInstance();
 //register the descriptor file
 manager.register(name, version, scdf, (short)255);

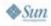

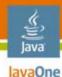

👁 Sun

# Code Sample (Cont.)

```
public void enumerateApis() {
   //obtain an instance of the RegisteredApiManager
   RegisteredApiManager manager = RegisteredApiManager.getInstance();
   String[] registeredNames = manager.getNames();
   for (int i=0, length = registeredNames.length; i < length; i++ ) {
     System.out.println(registeredNames[i]);
public void upgradeApi(String name) {
   //locate the descriptor file
   File scdf = new File(...);
   //obtain an instance of the RegisteredApiManager
   RegisteredApiManager manager = RegisteredApiManager.getInstance();
   String newVersion = manager.getVersion(name)+".1";
   manager.unregister(name);
   manager.register(name, newVersion, scdf, (short)255);
```

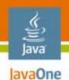

#### **Model for Services**

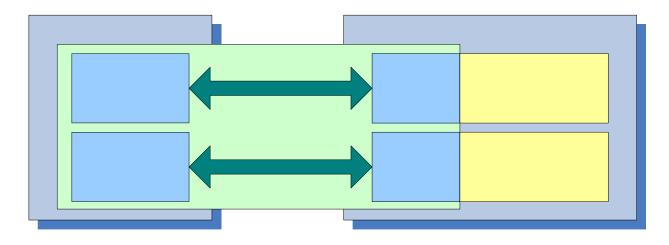

- Each application runs in its own Java execution context; these VM instances do not and can not share memory
- Interprocess communication is handled via the LinkRegistry and the Registered API mechanism

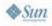

## **Uses of Library Code**

- Program listings database
- Video On Demand—streaming video
- PVR—personal video recorder
- Parental Control storage and enforcement

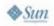

lavaOne

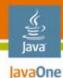

#### **Program Guide Prototype**

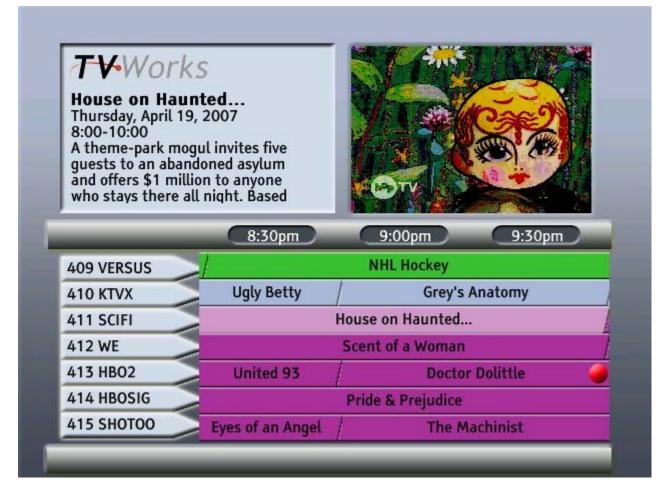

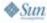

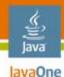

### **VOD Category Listing Prototype**

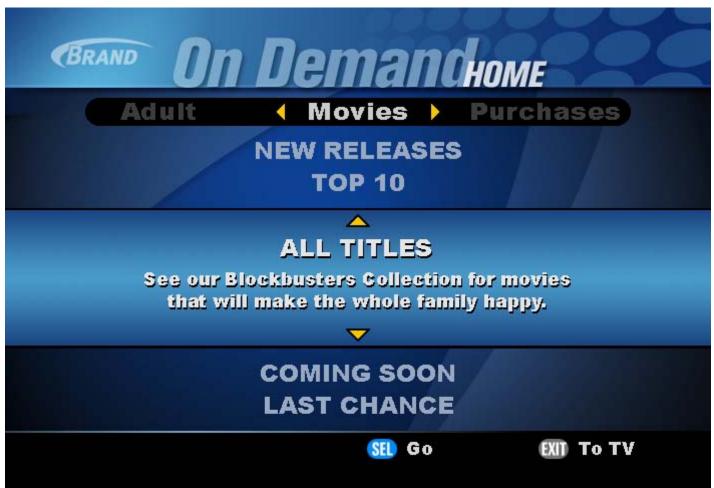

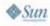

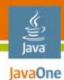

### **VOD Movie Listing Prototype**

| (BRAND ON DEMANCHITLES                                                                                                    |
|----------------------------------------------------------------------------------------------------|
| ACTION (ALL TITLES) COMEDY                                                                                                    |
| A.I. Artificial Intelligence                                                                                                    |
| All the President's Men                                                                                                    |
| American Pie 2                                                                                                    |
| <ul> <li>An American Rhapsody         <ul> <li>A Hungarian girl finds strife with her strict parents and a desire to find herself in the 1960's. (2001)</li> <li>PG13 160 minutes \$3.50</li> </ul> </li> </ul> |
| Atlantis: The Lost Empire<br>Baby Bedlam<br>Bandits                                                                                                    |
| 1) Home 2 Buy Now SED More Info EXII) To TV                                                                                                    |

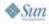

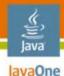

## **VOD Movie Information Prototype**

# (BRAND ON DEMANGMORE INFO

#### **An American Rhapsody**

A Hungarian girl finds strife with her strict parents and a desire to find herself in the 1960's. PG13 - Appropriate for all ages Running time: 160 minutes Rental Period: 24 hours Actors: Nastassja Kinski, Margit Scarlett Johansson, Suzanne Tony Goldwyn, Peter Mae Whitman, Young Maria Ágnes Bánfalvy, In Zoltán Seress,

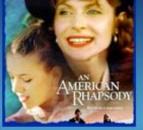

1 Home

 $\nabla$ 

2 Buy Now

SEL Back

EXII TO TV

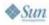

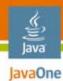

#### **VOD Streaming Video Prototype**

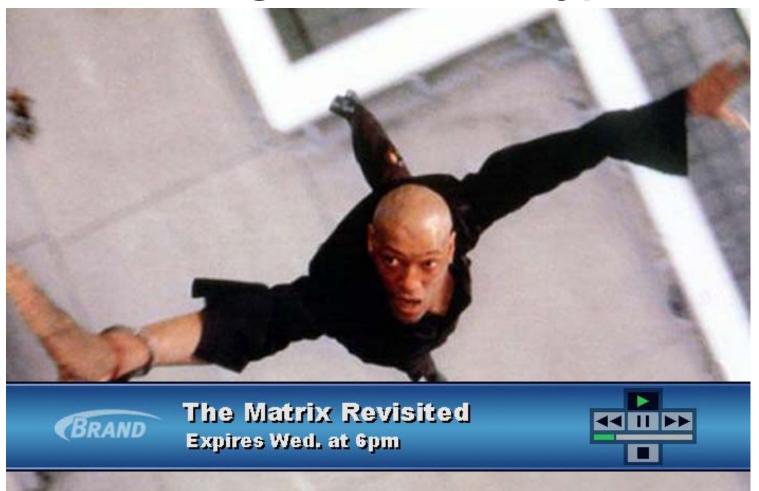

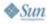

2007 JavaOne<sup>SM</sup> Conference | Session TS-5931 | 53

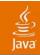

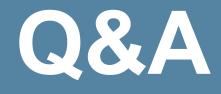

2007 JavaOne<sup>SM</sup> Conference | Session TS-5931 54

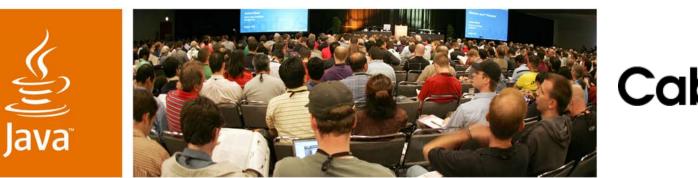

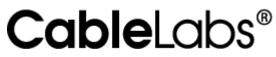

JavaOne

Sun

#### OCAP Roadmap and Future Services

Frank Sandoval Mark Jensen Michael Lobb

TS-5931